Es File [Manager](http://thedoc2015.ozracingcorp.com/goto.php?q=Es File Manager Manual) Manual >[>>>CLICK](http://thedoc2015.ozracingcorp.com/goto.php?q=Es File Manager Manual) HERE<<<

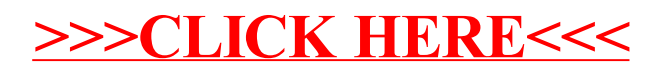